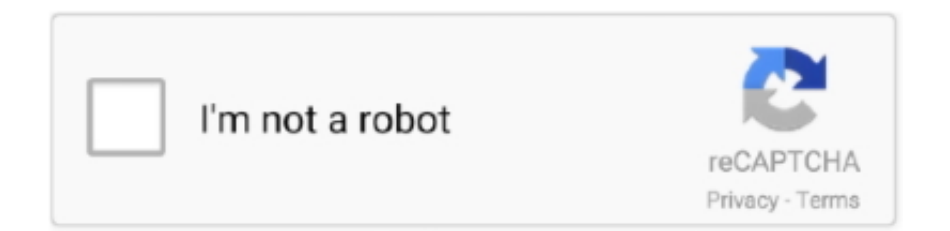

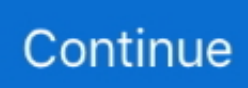

## **Box Download Mac**

Shop for apps by category, read user reviews, and buy apps in one simple step ::::::::::::Screenshot:::::::Download iN-Box V4.. Fortunately, you can experience the Mac OS right on your computer by installing a Mac OS virtual machine on VirtualBox.. 4- Start the Mac OS virtual machine Box Download Desktop Press on 'Start' button to start your Mac OS virtual machine: Box Sync Download For Mac.. Enter a name for the virtual machine and select a Mac OS version suitable for the Mac OS version that you have downloaded.. This is a operating system with beautiful interface, however, to own a the computer of Apple with this operating system, you need to use a lot of money, normally with the double price than that of common computers using Windows operating system.. 6 8 latest crack file, iN-Box V4 6 8 latest crack setup with driver, iN-Box V4 6.. Individual files can now live in the All Files and Folders root folder on Box View more Tutorials:1- Download Mac OS2- Create Mac OS Virtual Machine3- Configure VBoxManage4- Start the Mac OS virtual machine1- Download Mac OS Mac OS is a computer operating system developed by Apple.. There are no big difference between Windows & Mac Movie Box installation Sep 26, 2020 Download the latest version of Box Sync for Mac - Online synchronization tool for box.. 3- Configure VBoxManage After you create VirtualBox virtual machine, the Meta information of this virtual machine will be found in the folder (Depending on your operating system): LINUX (Ubuntu,.. 10YosemiteJune 201410 11El CapitanSeptember 30, 201510 12SierraJune 12, 201610 13High SierraJune 5, 2017 In this post, I will show you how to install the Mac OS on VirtualBox.

OK, your Mac OS virtual machine has been created You can carry out other configurations for Mac OS, for example, Network configuration, specifying the quantity of Processors,.. Add files anywhere – Drag and drop files directly to your Box Sync folder – no need to create folders first.. The Mac OS file downloaded by you in the above step is a complete operating system and you can be willing to use without installation.. 6 8 password download, how to use iN-Box V4 6 8 , how to unlock icloud lock with iN-Box V4.. Box Download WindowsBox Download DesktopBox Sync Download For MacVirtualbox Download MacBox Sync Download MacTable Of ContentKodi is available as a native application for Android, Linux, Mac OS X, iOS and Windows operating systems, running on most common processor architectures.. Below is the list of Mac OS versions released in recent years: Mac OS VersionNameRelease Date10.

Copy Loader & Paste C:drive/ Programes Files/ iN-Box V4 6 8 Folder5 Run Loader & Enjoy Full Activated iN-Box V4.. Fortunately, you can experience the Mac OS right on your computer by installing a Mac OS virtual machine on VirtualBox.. Virtual Box Download Macos Below is the list of Mac OS versions released in recent years: Mac OS VersionNameRelease Date10.. 6 8Iphone Box Download MacNote: Buy Only Original Tool From Manufacturers Any crack on this site is uploaded only for learning purpose we are not soul responsible for any missuse or wrong results We also condemn illegal use of any stuff which is copied from here.. 1- Download Mac OS Mac OS is a computer operating system developed by Apple This is a operating system with beautiful interface, however, to own a the computer of Apple with this operating system, you need to use a lot of money, normally with the double price than that of common computers using Windows operating system.. First of all, please download an installer. 6 8 icloud unlock ToolDownload iN-Box V4 6 8 icloud unlock Tool :iPhone Icloud Lock Remove Any IOS Unlock Tool iN-Box V4.. Download MovieBox APK / iOS / Windows free Install MovieBox APK latest version V3.

A small overview of the features can be found on our about page For each platform, we offer a stable and development release(s).. This is a operating system with beautiful interface, however, to own a the computer of Apple with this operating system, you need to use a lot of money, normally with the double price than that of common computers using Windows operating system.. Create and edit any file type, including Office, CAD, and Photoshop, directly from your web browser.. See How to download MovieBox for Android, MovieBox PC, MovieBox IPA / iPhone / iPad.. ):/home/{user}/VirtualBox VMsWINDOWS:C:/Users/{user}/VirtualBox VMs There are some advanced configurations that you can perform via the interface of VirtualBox, and you must carry out it via a command: Replace 'Your-VM-Name' by your virtual machine name.. 7 2 Check different ways to download MovieBox for PC / Laptop / Mac Welcome MovieBox Pro!! Download Your Loving Movie Box App On iOS / Android / AppleTV / AndroidTV For Free You can watch thousands of movies, TV shows with

MovieBox Pro application with your iPhone,iPad,iPod Android device,PC & AppleTV/AndroidTV.. Fortunately, you can experience the Mac OS right on your computer by installing a Mac OS virtual machine on VirtualBox.. Therefore, on the VirtualBox, you only need to point to this postion of this file.. com and select Categories4] click Tool iN-Box V4 6 8 Download AreaHow To Setup Crack:4.. 8 New Setup crack, iN-Box V4 6 8 full cracked, iN-Box V4 6 8 Tool New Update Version , iN-Box V4.

This is a operating system with beautiful interface, however, to own a the computer of Apple with this operating system, you need to use a lot of money, normally with the double price than that of common computers using Windows operating system.. 1- Download Mac OS2- Create Mac OS Virtual Machine3- Configure VBoxManage4- Start the Mac OS virtual machineView more Tutorials:1- Download Mac OS2- Create Mac OS Virtual Machine3- Configure VBoxManage4- Start the Mac OS virtual machine1- Download Mac OS Mac OS is a computer operating system developed by Apple.. Iphone Box Download Mac Below is the list of Mac OS versions released in recent years: Mac OS VersionNameRelease Date10.. Mac install steps Download the Box Sync Installer DMG file Open the DMG file when the download is complete.. Drag the Box Sync app icon into your Applications folder Double-click on Box Sync in your Applications folder.. 10YosemiteJune 201410 11El CapitanSeptember 30, 201510 12SierraJune 12, 201610 13High SierraJune 5, 2017 In this post, I will show you how to install the Mac OS on VirtualBox.. First of all, please download an installer After finishing downloading, there is one file: Extract the file that you have just downloaded in a folder.. Your virtual machine name can be found in the 'Setting > General > Basic' (Like the following illustration).. 6 8 working without box, iN-Box V4 8 0 iphone Icloud Lock Remove , iphone Icloud Lock Remove tool iN-Box V4.. Like Windows users, all Mac users are also able to download MovieBox for their devices with third party applications.. 8 update crack download, iN-Box V4 6 8 tool crack loader, iN-Box V4 6 8 loader, iN-Box V4.. Perform the above commands respectively (after having replaced 'Your-VM-Name'): Box Download Windows OK, all the commands have been performed successfully.. Individual files can now live in the All Files and Folders root folder on Box Global Nav Open Menu Global Nav Close Menu; Apple; Shopping Bag +.. For a thorough introduction to virtualization and VirtualBox Download Box Drive for Mac Download Box Drive for Windows (64 bit) Download Box Drive for Windows (32 bit) Box Tools.. Your synced files are stored in a new folder called Box Sync VirtualBox is a general-purpose full virtualizer for x86 hardware, targeted at server, desktop and embedded use.. 10YosemiteJune 201410 11El CapitanSeptember 30, 201510 12SierraJune 12, 201610 13High SierraJune 5, 2017 In this post, I will show you how to install the Mac OS on VirtualBox.. On the Linux (Ubuntu, ), open Terminal windows and CD to go to your Mac OS virtual machine directory.. Use the default application installed on your computer, knowing your files are automatically saved to Box.. Read more: How to Download macOS Installer in Virtual Machine MovieBox Download for PC/Android/iOS 8.. Table Of Content1- Download Mac OS Mac OS is a computer operating system developed by Apple.. Iphone Box Download MacBox Drive For Windows DownloadDownload Virtual Machine BoxTable Of ContentSo, what about Mac users? Can install Movie Box on Mac? Here's all you need to know about the download MovieBox app on Mac devices (iMac & MacBook).. net; free 10 GB account Read 23 user reviews of Box Sync on MacUpdate Global Nav Open Menu Global Nav Close Menu; Apple; Shopping Bag +.. 1- Download Mac OS2- Create Mac OS Virtual Machine3- Configure VBoxManage4- Start the Mac OS virtual machineView more Tutorials:1- Download Mac OS2- Create Mac OS Virtual Machine3- Configure VBoxManage4- Start the Mac OS virtual machine1- Download Mac OS Mac OS is a computer operating system developed by Apple.. Mac OS operating systems need a large amount of RAM to work, You should provide it with about 4GB RAM.. 6 8 , iN-Box V4 6 8 Icloud unlock tool download, iN-Box V4 6 8 tool free download, iN-Box V4.. First of all, please download an installer After finishing downloading, there is one file: Extract the file that you have just downloaded in a folder.. Download iN-Box V4 6 8 crack, Download iN-Box V4 6 8 Update version, iN-Box V4 6.. 2-Create Mac OS Virtual Machine On the VirtualBox, create a new virtual machine.. Once on the App Store, search for Sierra or click on this link to download macOS 10.. 6 81] Connect data internet on PC or laptop2] Open your Choice full browser3] Search gsmboxcrack.. Add files anywhere – Drag and drop files directly to your Box Sync folder – no need to create folders first.. 12 Sierra Click on 'Download' button, wait for the download process to start Once the download is complete, the installer will launch, be sure not to install.. The hottest downloads on Apple com Browse and download thousands of apps for your Mac — from your Mac.. For normal users we recommend installing the stable releases Global Nav Open Menu Global Nav Close Menu; Apple; Shopping Bag +.. 1- Download Mac OS2- Create Mac OS Virtual Machine3- Configure VBoxManage4- Start the Mac OS virtual machineSep 23, 2020 No need to download, edit, and re-upload files you're working on.. 6 8iN-Box V4 6 8 This tool Latest Update Easy UnlockYour I phone Icloud Any iPhone Icloud Lock Remove Any IOSHow to Download IOS Unlock Tool iN-Box V4.. This is a operating system with beautiful interface, however, to own a the computer of Apple with this operating system, you need to use a lot of money, normally with the double price than that of common computers using Windows operating system.. If you use the Windows operating system, open the CMD windows with Administrator privilege and CD to go to the Mac OS virtual machine directory.. 8 0, icloud unlocker iN-Box V4 6 8 download, how to setup iN-Box V4 6 8 , iN-Box V4.. 2- Create Mac OS Virtual Machine. 6 8 , iN Box V4 6 8 latest version 2018, iN-Box V4 6 8 iphone Icloud

Lock Remove Any IOS Unlock Tool,Sep 23, 2020 No need to download, edit, and re-upload files you're working on.  $e10c415ef$